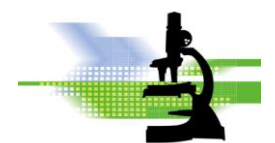

# *CLAUDE GONON MICROSCOPIE*

### **MICROSCOPES INVERSES RESUME DES REGLAGES**

### **1. Description**

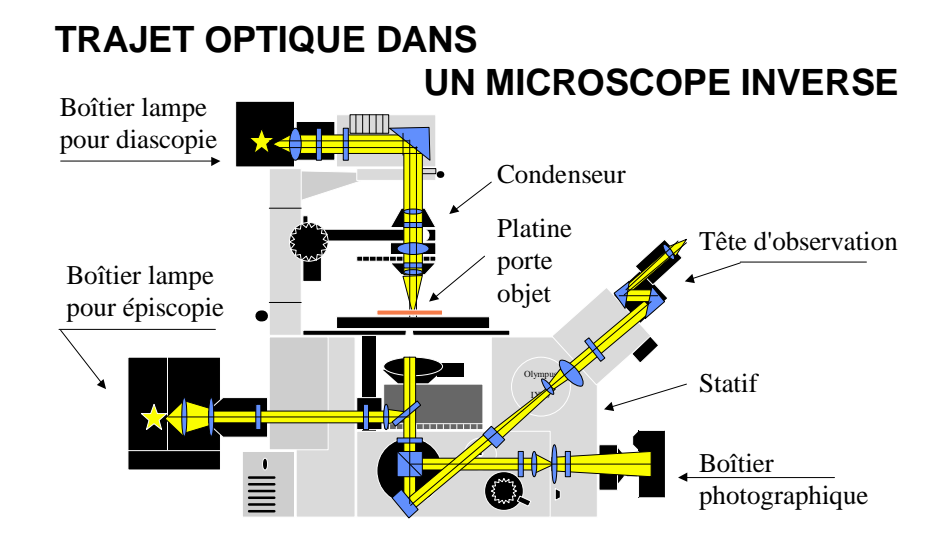

**Allumage :** vérifier que le potentiomètre soit au minimum

## **2. MISE AU POINT (MAP) :**

- mise au point macrométrique : grosse molette

- mise au point micrométrique : petite molette.

## **3. CONDENSEUR :**

**Diaphragme d'ouverture : A**

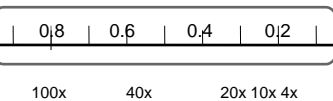

Bague de diaphragme A

Position du diaphragme selon grossissement

- régler le diaphragme à 80% de l'ouverture numérique (O.N.) de chaque objectif : chiffre inscrit sur la bague des objectifs,  $\rightarrow$  (ex. 0.65 pour le 40 X, soit : 0,80 x 0,65 = 0,50 environ )
- utiliser le filtre bleu (lumière du jour) pour un meilleur confort visuel
- **Contraste de phase : (option)**

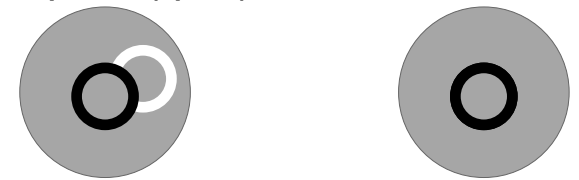

- à utiliser simultanément avec l'objectif correspondant (Phase 1 ou x)
- sélectionner la bague de contraste de phase correspondant à celui de l'objectif positionné
- utiliser la loupe de centrage (CT) à la place d'un oculaire et la régler pour visualiser de façon distincte les anneaux de phase
- faire chevaucher l'anneau de phase clair du condenseur sur l'anneau noir de l'objectif en agissant sur les 2 molettes de centrage.

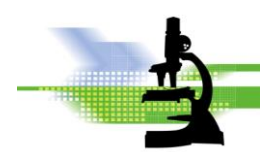

# **4. PLATINE :**

- déplacement de la surplatine X-Y avec les 2 molettes

## **5. TOURELLE PORTE-OBJECTIFS :**

- manipuler la tourelle par les bords crantés (et non pas par les objectifs)
- commencer par le grossissement le plus faible puis continuer avec les plus forts
- Grossissement total = Grossissement Oculaire X Grossissement Objectif. Exemple [10x] X [20x] = 200x

## **6. TETE D'OBSERVATION :**

Après la Mise au Point avec un échantillon :

### **Réglage inter pupillaire**

Ecartement des yeux jusqu'à superposition des 2 images : repérer le chiffre inscrit = distance inter pupillaire en mm.

#### **Correction dioptrique** :

- ajuster la MAP sur l'oculaire droit (avec œil droit)
- vérifier la MAP sur l'oculaire gauche (avec œil gauche)
- corriger si nécessaire la bague porte-oculaire (affichage "0" sur le repère"•")

#### **Diamètre observé dans l'oculaire :**

- L'oculaire est défini par son grossissement (10x) et son indice de champ IC (ex. 20).
- Diamètre observé = Indice de Champ / Grossissement objectif
- Exemple : Oculaire 10X/20. Avec objectif 5x : Diamètre observé = 20/5= 4mm

# **7. REMARQUES :**

- baisser le potentiomètre d'éclairage après utilisation
- couvrir le microscope avec sa housse en fin de journée (après refroidissement de la lampe)
- vérifier les réglages régulièrement
- nettoyage oculaires avec lingettes pour verre de lunette et bâtonnet.